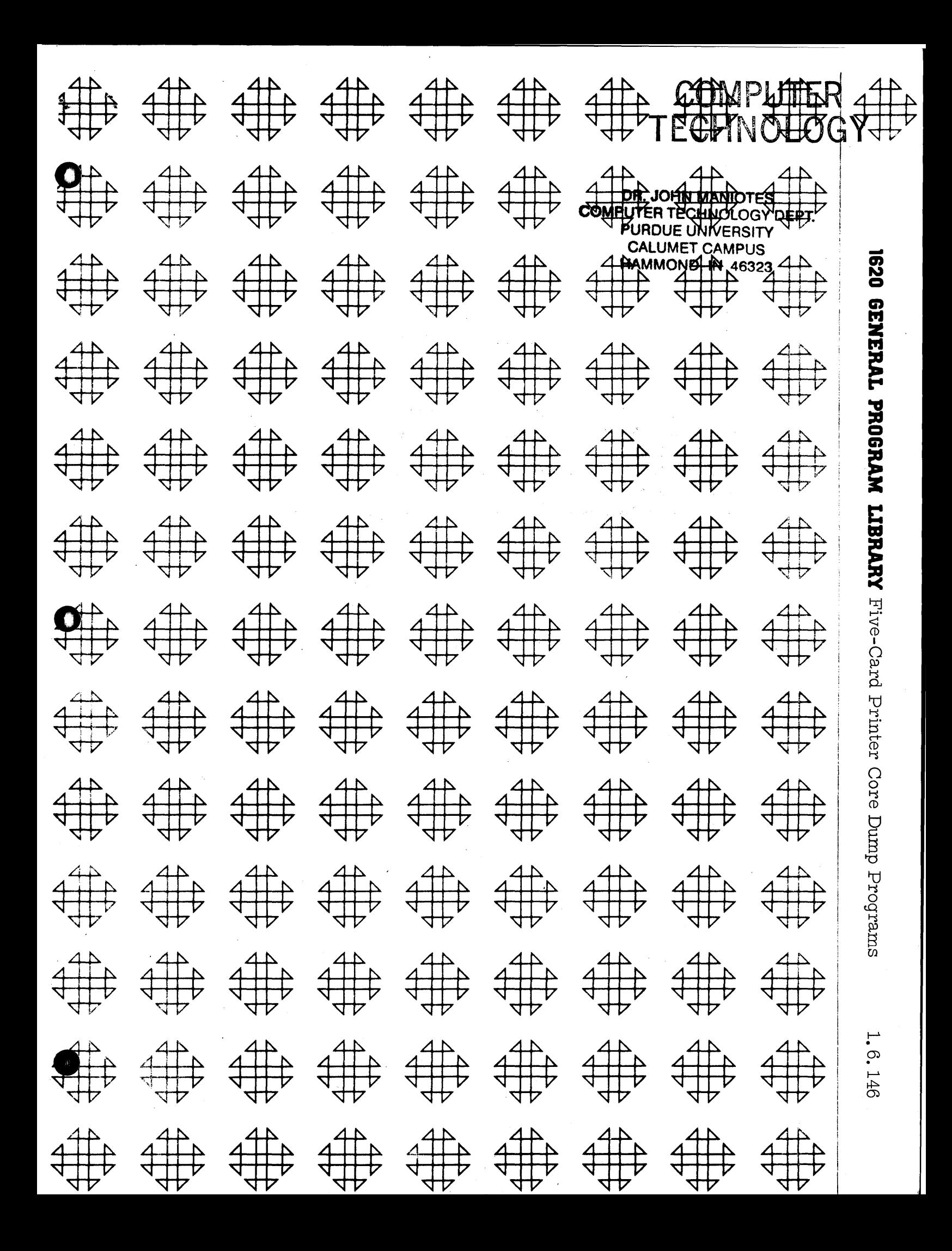

**DR. JOHN MANIOTES COMPUTER TECHNOLOGY OF DEPT PUROUE UNIVERSITY CALLIMBT CAMPILE** COSS IN OWOMMAN

#### DISCLAIMER

Although each program has been tested by its contributor, no warranty, express or implied, is made by the contributor or COMMON, as to the accuracy and functioning of the program and related program material, nor shall the fact of distribution constitute any such warranty, and no responsibility is assumed by the contributor or COMMON, in connection therewith.

### COMMON USERS GROUP PROGRAM REVIEW AND EVALUATION (fill out in typewriter, ink or pencil)

o

 $\bullet$ 

o

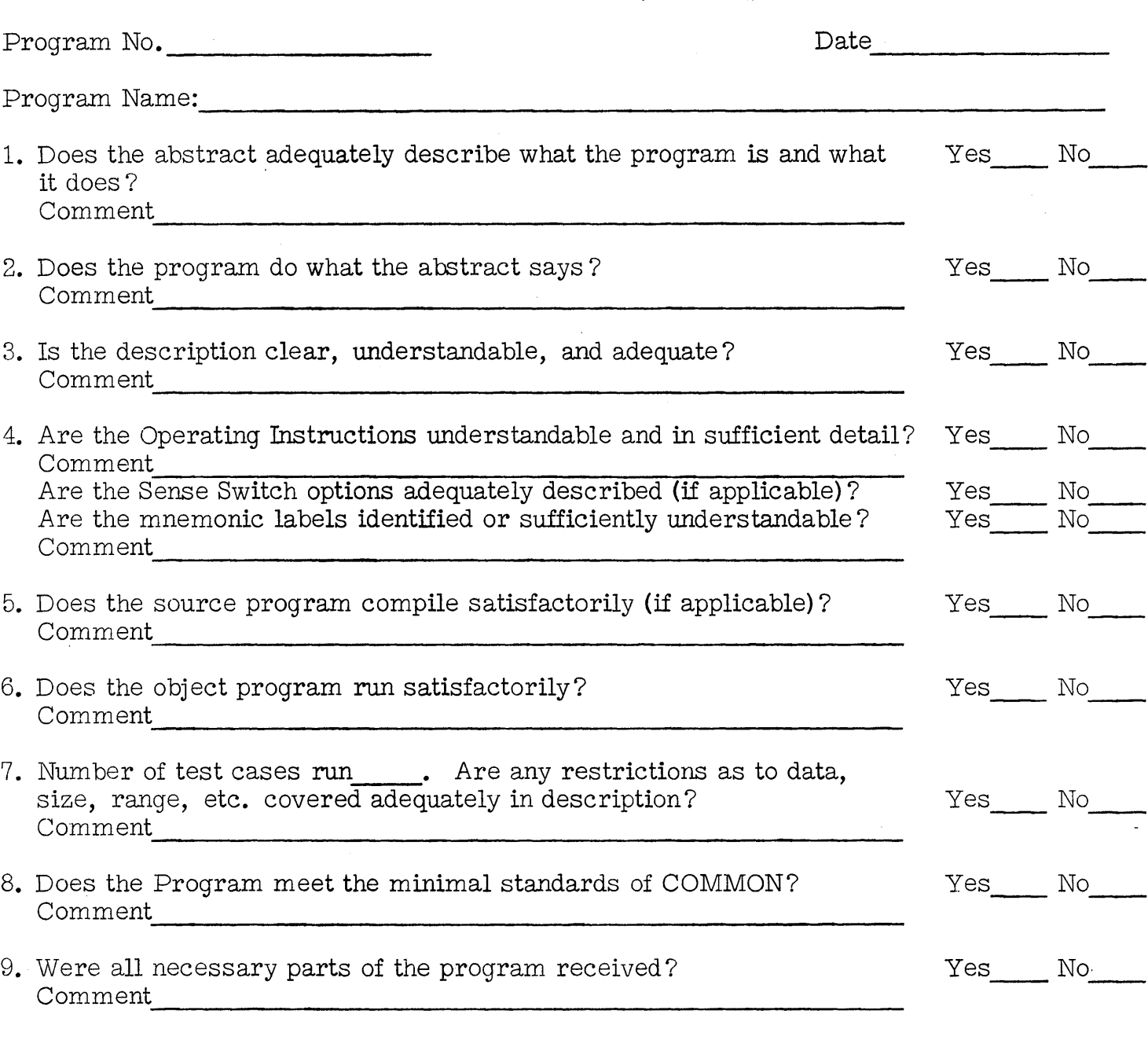

10. Please list on the back any suggestions to improve the usefulness of the program. These will be passed onto the author for his consideration.

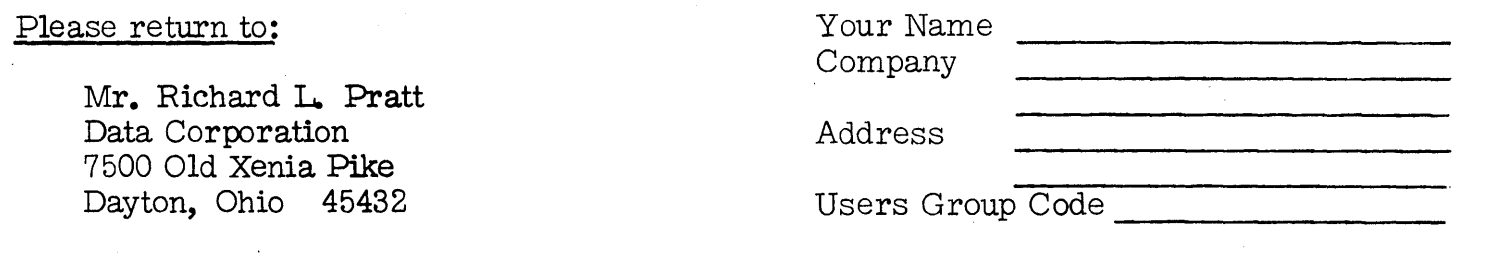

THIS REVIEW FORM IS PART OF THE COMMON ORGANIZATION'S PROGRAM REVIEW AND EVALUATION PROCEDURE. NONMEMBERS ARE CORDIALLY INVITED TO PARTICIPATE IN THIS EVALUATION.

 $\omega$ 

11/1/65

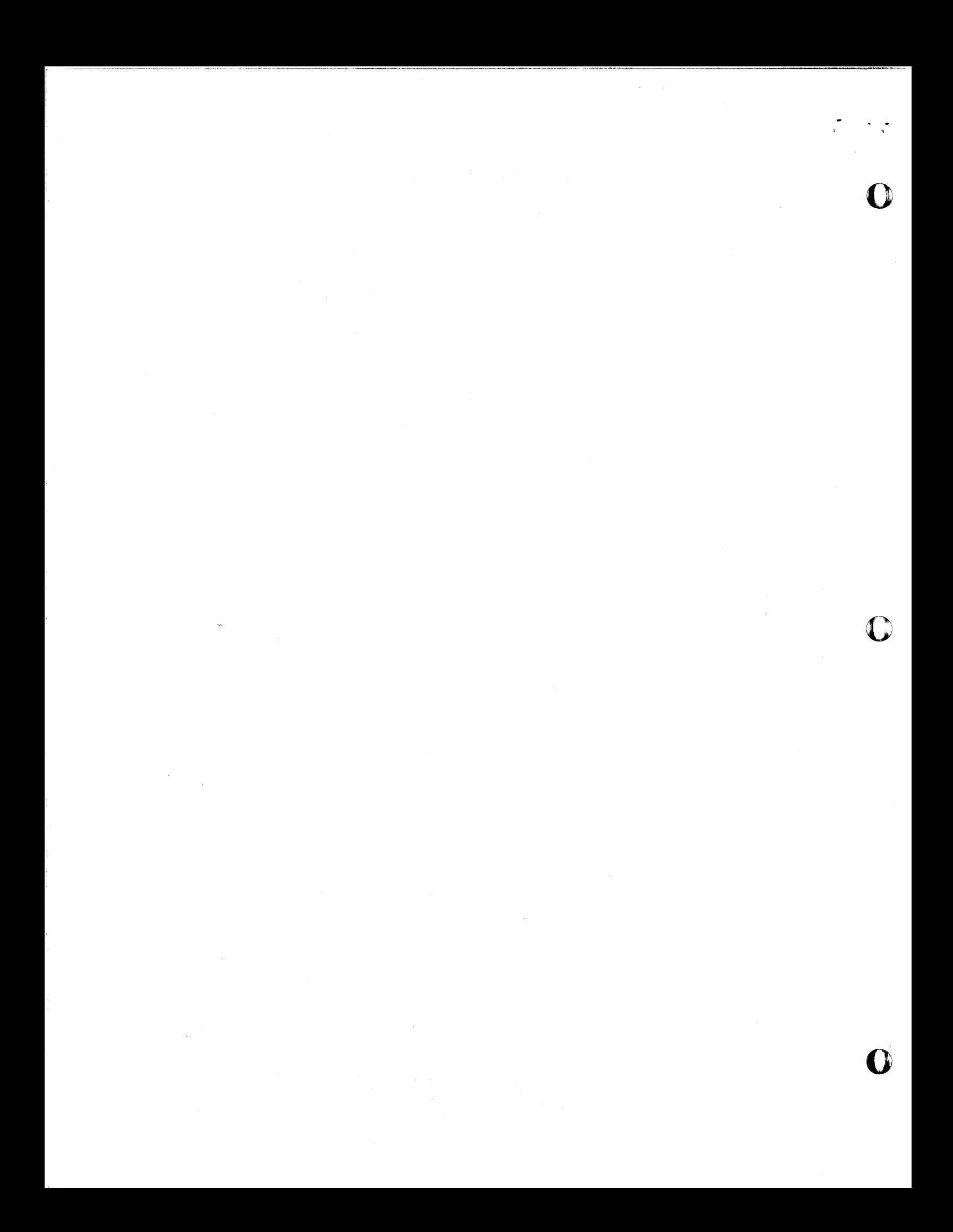

#### FIVE-CARD PRINTER CORE DUMP PROGRAMS

/

o

James S. Taylor Data Corporation 7500 Old Xenia Pike Dayton, Ohio 45432 513-426-3111 User No. 3121

#### TABLE OF CONTENTS

o o

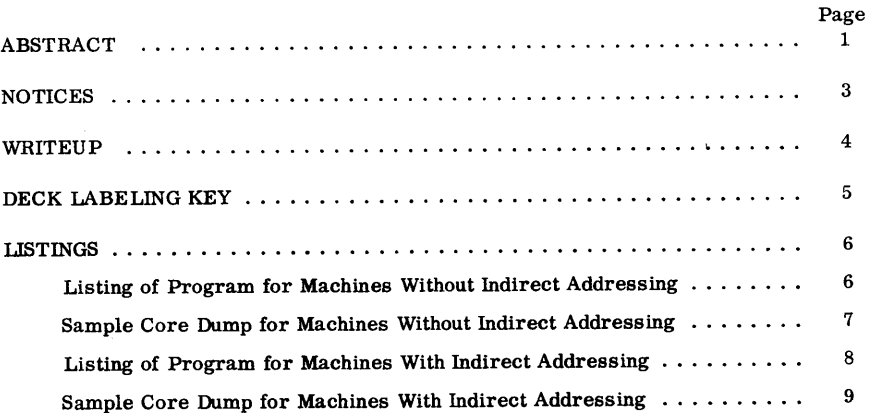

#### 4 April 1966

Modifications or revisions to this program, as they occur, will be announced in the appropriate Catalog of Programs for IBM Data Processing Systems. When such an announcement occurs, users should order a complete new program from the Program Information Department.

 $\mathbf i$ 

#### 1620 USERS GROUP LIBRARY

#### PROGRAM ABSTRACT

#### 1. Title:

2. Author; Organization: Five-Card Printer Core Dump Programs

These programs dump the memory of any size model I or II 1620 on the 1443 printer. Three initial unformatted lines display 120 positions beginning at 00080, 00200 and 00300. Subsequent lines are formatted as follows: Starting address, asterisk, ten groups of ten digits each followed by an asterisk, and asterisks to fill the rest of a 120 character line. On machines having 144 print positions positions 121-144 always display the same data. Only positions 00000-00079 are destroyed by the program. The program stops on a MAR check when the end of core is

James S. Taylor Data Corporation 7500 Old Xenia Pike Dayton, Ohio 45432

James S. Taylor Data Corporation 7500 Old Xenia Pike Dayton, Ohio 45432

513-426-3111

reached. Not applicable Not applicable

#### 4 April 1966

Users Group Membership Code: 3121

3. Direct Inquiries to:

Date:

Phone:

4. Description/Purpose:

5. ~.:ethod:

6. Restriction/Range:

7. Specifications:

a. Storage used by program: 0-399

b. Equipment required by

Can program be used on lesser machine? No

program: Card

c. Programmed in: Machine Language

 $\mathbf 1$ 

1443 Printer

#### d. Type of Program:

#### 8. Additional Remarks:

o

#### Mainline, Complete

2

The program is given in two forms. One is for machine without indirect addressing or for Model II 1620's when it is not known whether IA is on or off. The other requires IA. Index registers do not affect the program. The use of IA allows the flag on the first digit of the output line to be cleared, providing a more easily interpreted output.

o

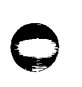

 $\bullet$   $\bullet$ 

#### NOTICES

o

- 1. Modifications or revisions to this program, as they occur, will be announced in the appropriate Catalog of Programs for IBM Data Processing Systems. When such an announcement occurs, users should order a complete new program from the Program Information Department.
- 2. This program has been tested by the author on three different 1620 systems, and has been found to operate properly, without interference with or from 1710 or model II special features. However, neither the author nor Data Corporation will assume any liability whatever with respect to the operation of this program on any 1620 or 1710 computer, nor for any time or materials lost due to failure of the program to operate as described.

#### WHITEUP

The program as delivered consists of four decks. Two are listing decks and two are object decks. The listings describe the logic and instruction-by-instruction operation of the program. Included in the listing decks at appropriate places are the five cards which actually constitute the dump program, so that an object program can be prepared directly from the listings, if desired.

The program operates by moving digits one at a time from the location to be dumped to the buffer area 00000-00119. Although the lengths of all fields used as addresses must be made 5 digits to avoid trouble on Model II 1620's when index registers are on, the program will keep up with a Model II printer on a Model I computer.

The dump destroys locations 00000 through 00079 when it is loaded. Any data in these locations is irretrievably lost unless it is dumped at the typewriter beforehand. To restart a job after a dump it is only necessary to restore 00000 to 00079, load in the multiplication tables, and enter a branch from the console.

To operate the program, clear the reader, press reset (or instant stop and reset, if necessary), put the five-card dump routine in the reader, and press load. The program takes a couple of seconds to load, so hold the reader start button down until all five cards have been read. If it is desired to dump 00012-00079 before loading the dump program, press insert, type 35 00012 00100, and R-S or press release and start. After the first line is typed, press release and reset and load the dump program.

The output consists of three lines of dumped output, followed by a double spaced, formatted listing of the contents of the memory. The first digit of the first line is from core location 00080. The second line begins at 00200, and the third at 00300. Subsequent lines are labeled with the appropriate starting address. The program stops with a MAR check when it addresses the first digit beyond the end of core. On lOOK machines it will loop and begin dumping from 00000, but will not clobber itself.

 $\mathbf{1}$ 

## **UUIWIPUTER TECHNOLOGY**

#### DECK LABELING KEY

Deck No. 1 consists of 61 cards as listed on page 6. Deck No. 2 is a five-card dump program for machines without indirect addressing. The cards of this deck are included and described in deck No. 1, and appear within the listing on page 6. Similarly, deck No. 3 is a listing deck and deck No. 4 is an object deck for the dump program for machines with indirect addressing. These are listed in a self-explanatory form on page 8.

 ${\bf 5}$ 

\* \* \* \* \* \* \* \* \* DUMP PROGRAM FOR MACHINES WITHOUT<br>INDIRECT ADDRESSING. THIS INCLUOES<br>MODEL 2 1620, BECAUSE YOU NEVER<br>CAN TELL WHEN THE TIME COMES TO DUMP.<br>OR OFF WHEN THE TIME COMES TO DUMP. CARD 1. \* <sup>34000000097135000800090036000800050035002000090036001600050035003000090036002400</sup> 00000<br>00012<br>00024 00036 00048 00060 00072 \* \* \* 34 00000 35 00080 36 00080 36 00080<br>35 00200<br>36 00160<br>35 00300 35 00300<br>36 00240 00240 00971 00900 00500 00900 00500 00900 00500 START WITH A CLEAN PAGE.<br>INITIAL PRINT AND READ SECTION.<br>THIS SECTION OUMPS CORE LOCATIONS<br>00080 THRU 00399 AND REPLACES THEM<br>WITH THE FORMATTED DUMP ROUTINE<br>AND THE ADDITION TABLE. CARD 2 STARTS AT LOCATION 00080. 05003400000009513600320005001500005\*\*\*\*\*2600004001551600150-000625 -04001100 \* 00084 34 00000 00951 00096 36 00320 00500  $\begin{array}{cccc} 00108 & 15 & 00005 & *****\\ 00120 & 26 & 00004 & 00155\\ 00132 & 16 & 00150 & -0006\\ 00144 & 25 & -0400\\ 00156 & 11 & 00150 & 000-1 \end{array}$ 00144 25 -0400<br>00156 11 00150 000-1 \* \* END OF INITIAL SECTION. THIS IS NOW THE DUMP BUFFER AREA.<br>MOVE A STAR TO 00005 TO SET OFF THE ADDRESS<br>MOVE ADDRESS OF THE DUMPED DATA TO ZERO.<br>RESET THE DUMP BUFFER POINTER. MOVE ONE DIGIT INTO THE BUFFER FOINTER. CARD 3 STARTS AT LOCATION 00160 \* 150000-11100155000-14300144001552600210001502500000001191100150000-1430014400154 00168 00180<br>00192<br>00204 00216 00228 \* \* \* \* 34000000096235000000090047001200 340034000000097149001200000001234567 B9123456 7 89- \* 11 00155 43 00144 26 00210 25  $\frac{11}{43}$ 43 <sup>00150</sup> 00144 000-1 00155<br>00150<br>00119 000-1 00154 INCREMENT THE DUMPED CORE POINTER. TEST FOR MULTIPLES OF TEN DIGITS. SET OFF EACH TEN DIGITS WITH A STAR AND INCREMENT THE BUFFER POINTER PAST IT.<br>TEST FOR MULTIPLES OF 100 DIGITS. CARD 4. 00240 00252 00264 00276 00288 \*<br>\* \* THE ADD TABLES ARE PUNCHED INTO THE<br>\* \* REMAINDER OF THE FOURTH CARD AND<br>\* \* THE FIFTH CARD FOR MODEL 1 1620S.<br>23456789-J3456789-JK456789-JKL56789-JKLMN789-JKLMN789-JKLMNO89-JKLMNOP9-JKLMNOPQ 34 00000 35 00000<br>47 00120<br>34 00000<br>49 00120 47 00120 34 00000 00120 00962 00900 03400<br>00971<br>00000 DUMP A LINE WITH DOUBLE SPACING<br>AFTER EACH HUNDREO DIGITS.<br>TEST FOR PAGE OVERFLOW.<br>RESTORE THE PAPER IF NECESSARY AND<br>GO BACK TO START ANOTHER LINE. THE ADD TABLES ARE PUNCHED INTO THE REMAINDER OF THE FOURTH CARD AND THE FIFTH CARD FOR MODEL 1 1620S. \*<br>\* THE PROGRAM TERMINATES WITH A MAR CHECK<br>\* UPON REACHING THE END OF CORE STORAGE. 6 000000000000000-538J000000000001020304000204060800030609021004080216100500151020060218142007041128200806142230090817263 00000000005060708090012141618151811242720242822363520353045403632484455324946536048465462754453627180123456789123456789-<br>0123456789123456789–23456789–J3456789–JK456789–JKL56789–JKLM6789–JKLMN789–JKLMN089–JKLMN0P9–JKLMN0PQ0 -0400\*0000000000\*0000000000\*0000000000\*0000000000\*0000000000\*\*-2522-252\*2-2522-252\*2-2522-252\*2-2522-252\*2-2522-252\*\*\*\*\* -05 00\* 2-25 22-2 5 2\*2-2 522-252\*2-2522-252\*2-2522-252\* 2- 2 522 -2 52\*2-25 22-252\*2-2 522-252\*2-2522-25"\*2-2522-2 52 \*2 -2 52 2 -25 2\*-\*\* -0600\*2-2522-252\*2-2522-252\*2-2522-2 52\*2-2 522-252\*2-2522-252\*2-252 z,.'252\*2-252 2-2 52\*2-2 522-252\*2-2522-252\*2-2 522-821 \*\*\*\*\* -0700\*4-2522-252\*2-2522-252\*2-2522-252\*2-2522-252\*2-2522-252\*2-2522-252\*2-2522-252\*2-2522-252\*2-2522-252\*2-2522-252\*\*\*\*\* -0800\*2-2522-252\*2-2522-252\*2-2522-2 52\*2-2 522-252\*2-2522-2 52\*2-2522-252\*2-2522J 178\*4J 1900-2 52\*2-2522J 215\*8J2515-25 2\*\*\*\*\* -0900\*2-2522-l52\*2J2846LI64\*7J2740J277\*6-2522-252\*2-2522-252\*2-2522-252\*2-2522-252\*2011223344\*-580071703\*150-099815\*\*\*\*\* -1000\*0000000000\*14000000-0\*0000000000\*0000000000\*00000-0000\*000-000000\*0000--0064\*57N6550059\*45414348M9\*5547006348\*\* ••• -1100\*45004j5544\*0056460043\*5659450062\*6356594147\*M503000000\*0000000000\*-\*00004401\*2020114133\*01201R6327\*4100000000\*\*\*\*\* -1200\*004701,2140\* 1400240005\* 10 1193470 1\*2760120026\*0146 701311\*4901420000\*0031004000\*4081424601 \*3240130026\*0 114100059\*\*\*\*\* -1300\*26000N90 12\*0126012010\* 1141220 119\*3000511401\*193000-Q47\*0194001300\*2601467019\*5321014670\*1193710146\*P0120 13100\*\*\*\*\* -1400\*0600165871\*0006000059\*2601141000\*5116000510\*00-0150119\*30-9\*-2100\*0590000046\*0167201200\*7100099014\*6K43018440\*\*\*\*\* -1500\*0051430160\*0014624301\*5760005249\*01624R9995\*-00R99500-\*OR950331-R\*5310180093\*1471811100\*060000-543\*0184400051\*\*\*\*\*  $-1600*4301880000*5231000600*1658310005*2000531201*141000-146*016000130**160460200***-126000590*1807490194*0000002600******$ -1700\*0590169NI4\*00059-0000\*4601940012\*0032000990\*0000440192\*8000593300\*0990000049\*01928NI100\*00000R9999\*99999999-0\*\*\*\*\* -1800\*0000000000\*00000000\*-\*2302585093\*JOOOOOOOOO\*0000110005\*9004:-52600\*0590005811 \*01141000-1\*2600051 0 11\*4147019280\*\*\*\*\* -1900\* 1400160460\*2000-22600\*05901794 71 \*0005900099\*49-4560000\* 1202000000\*0000470197\*6014003200\*0520000032\*0 195600000\*\*\*\*\* -2000\*7371747970\*0000000000\*0044455544\*0000000000\*000000-000\*0000000000\*0000000000\*0000000000\*00-0000000\*0000000000\*\*\*\*\* -2100\*0000000000\*000000000-\*0000000000\*0-00000000\*0000000000\*0000000000\*0590214349\*0194003202\*1360MK5916\*00059-0000\*\*\*\*\* -2200\*160224200J\*1722022420\*2135430194\*0022402800\*0000214312\*02242000-7\*7100055022\*4K49019280\*0000310000\*00228L2602\*\*\*\*\* -2300\*3190000R41\*00000-0001\*2600059023\*1944019400\*2315IJ0231\*9000004601\*6720120016\*01141000N8\*7100099000\*5916000540\*\*\*\*\* -2400\*-000330005\*5000004601\*6000141100\*092000-512\*00051000NO\*2600059000\*9121000510\*195533000S\*2000003300\*0510000046\*\*\*\*\* -2500\*0189201300\*4901660L16\*681701070-\*3213490257\*0000007303\*2430254517\*01070-3225\*1703150-25\*8227034580\*3457310040\*\*\*\*\* -2600\*0040811703\*386000JJOO\*0000000026\*0266300059\*2600059026\*2741000000\*0000470267\*6014003200\*052R999025\*0283302656\*\*\*\*\* -2700\*2800091000\*5943028100\*265 6160460\*2 000-34901\*9160000031\*00000027 4P\*160000R -00\*0224040990\*0449460280\*8012001500\*\*\*\*\* -2800\*00ROOOOI42\*3202656000\*0025000920\*0970290009\*1026634601\*6720120025\*0009900091\*2200051026\*5543029800\*0083320008\*\*\*\*\*

MACHINE CODE LISTING OF PRINTER CORE

o

o

o

-3000\*00NI490246\*2000003100\*0000301N16\*0000R-0003\*1503039000\*034200000-\*0001220306-\*3000592600\*0590306342\*00000-0052\*\*\*\*\*  $-3100*2300059030*9932000950*000*260005*900099M217*04030-2582*440314R008*6-1703682-*3138N74164*62450000000*000000+-0******$  $-3200*4348454352*-\#M5674963*000*026356*5700000000*0000000*000000*02*6857416262*000*170107*0-42592403*3100426147*0386201200******$ 

-2900\*4000001601\*955000N049\*0245000000\*7303195029\*2934000000\*0102390317\*5001004802\*5249570\*42\*2600059000\*9016019550\*\*\*\*\*

## **MACHINE CODE LISTING OF PRINTER CORE<br>DUMP PROGRAM FOR MACHINES WITH<br>INDIRECT ADDRESSING. IT MAY BE<br>ON A MODEL 2 1620 ONLY IF IT IS<br>CERTAIN THAT IA IS ON.** IT MAY BE USED

 $CABO-1$ 34000000097135060800090036000800050035002000090036001600050035003000090036002400  $00000$ 00000 00971 START WITH A CLEAN PAGE.  $24$ **THE TRANSPORT AND READ SECTION.**<br>INITIAL PRINT AND READ SECTION.<br>THIS SECTION DUMPS CORE LOCATIONS<br>00080 THRU 00399 AND REPLACES THEM 00012<br>00024  $00080$ 00900 36 00036 35 00200 00900  $00048$ 00160  $00500$  $\frac{36}{35}$ WITH THE FORMATTED DUMP ROUTINE AND THE ADDITION TABLE. 00500 00072 36 00240 CARD 2 STARTS AT LOCATION 00080. 05003400000009513600320005001500005\*\*\*\*\*2600004001551600150-000625  $-04001100$ 00084 00000 END OF INITIAL SECTION. THIS IS NOW THE DUMP BUFFER AREA. 00096 36 00320 00500 UUMP BUFFER AREA<br>MOVE A STAR TO OOOOS TO SET OFF THE ADDRESS<br>MOVE ADDRESS OF THE DUMPED DATA TO ZERO.<br>RESET THE DUMP BUFFER POINTER.<br>MOVE ONE DIGIT INTO THE BUFFER.<br>INCREMENT THE BUFFER POINTER. 00108  $15$ 00005 \*\*\*\*\*  $00155$ <br>-0006 00120<br>00132  $^{26}_{16}$ 00004<br>00150  $-0400$ <br> $000-1$ 00144  $\frac{25}{11}$ 00150 00156 CARD 3 STARTS AT LOCATION 00160 150000-11100155000-1430014400155250015-001191100150000-1430014400154330000000000 INCREMENT THE DUMPED CORE POINTER. 00155 00168  $11$ 000-1<br>00155 00180  $-43$ 00144 **TEST FOR MULTIPLES OF TEN DIGITS.** TEST FUR MULTIPLES UP THE UISITIS<br>SET OFF EACH TEN DIGITS WITH A STAR AND<br>THOREMENT THE BUFFER POINTER PAST IT.<br>TEST FOR MULTIPLES OF 100 DIGITS.  $25$ <br> $11$ <br> $43$ 00192  $0015 -$ 00119 00150 00204  $000 - 1$ <br>00154 00216 00144 INDIRECT ADDRESSING AT 00192 PERMITS<br>CLEARING THE FLAG ON THE ADDRESS. 00228  $\overline{33}$ 00000 00000 CARD 4. 3400000009623500000009004700120034003400000009714900120000000123456789123456789-**DUMP A LINE WITH DOUBLE SPACING<br>AFTER EACH HUNDRED DIGITS.<br>TEST FOR PAGE OVERFLOW.<br>RESTORE THE PAPER IF NECESSARY AND<br>GO BACK TO START ANOTHER LINE.** 00240 00000 00962 00000 00252  $\overline{35}$ 00900 00264 47 00120 03400<br>00971  $00276$ बंद  $00000$ 00288 Ž٩  $00000$ 00120 THE ADD TABLES ARE PUNCHED INTO THE<br>REMAINDER OF THE FOURTH CARD AND<br>THE FIFTH CARD FOR MODEL 1 1620S. 23456789-J3456789-JK456789-JKL56789-JKLM6789-JKLMN789-JKLMN089-JKLMN0P9-JKLMN0PQ THE PROGRAM TERMINATES WITH A MAR CHECK<br>UPON REACHING THE END OF CORE STORAGE. 8 00\*4704182014\*0021041680\*416M460420\*\*\*\*\*2600004001551600150-000625-0082-42701100150000-11100155000-143001440015526002100 015025-0082001191100150000-1430014400154340000000962350000000900470012003400340000000714900120000000123456789123456789-<br>0123456789123456789-23456789-J3456789-JK456789-JKL56789-JKLM6789-JKLMN789-JKLMN089-JKLMN0P9-JKLMN0P000 00500\*2-2522-252\*2-2522-252\*2-2522-252\*2-252\*2-252\*2-252\*2-2522-252\*2-2522-252\*2-2522-252\*2-2522-2522-2522-2522-

01100\*4500455544\*0056460043\*5659450062\*6356594147\*M5030000000\*000000000\*-#00004401\*2020114133\*01201R6327\*4100000000\*\*\*\*\* 01200\*0047012140\*1400240005\*1011934701\*2760120026\*0146701311\*4901420000\*0031004000\*4081424601\*3240130026\*0114100059\*\*\*\*\* 01300\*26000N9012\*0126012010\*1141220119\*3000511401\*193000-Q47\*0194001300\*2601467019\*5321014670\*1193710146\*P012013100\*\*\*\*\* 01400\*0600165871\*0006000059\*2601141000\*5116000510\*00-0150119\*30-9\*-2100\*0590000046\*0167201200\*7100099014\*6K43018440\*\*\*\*\* 01500\*0051430160\*0014624301\*5760005249\*01624R9995\*-00R99500-\*0R950331-R\*5310180093\*1471811100\*060000-543\*0184400051\*\*\*\*\* 01600\*4301880000\*5231000600\*1658310005\*2000531201\*141000-146\*016000130\*\*160460200\*\*-126000590\*1807490194\*0000002600\*\*\*\*\* 01700\*0590169N14\*00059-0000\*4601940012\*0032000990\*0000440192\*8000593300\*0990000049\*01928N1100\*00000R9999\*99999999-0\*\*\*\*\* 01800\*00000000000\*000000000+-\*2302585093\*J000000000+0000110005\*900+-52600\*0590005811\*01141000-1\*2600051011\*4147019280\*\*\*\*\* 01900\*1400160460\*2000-22600\*0590179471\*0005900099\*49-4560000\*1202000000\*0000470197\*6014003200\*0520000032\*0195600000\*\*\*\*\* 02200\*160224200J\*1722022420\*2135430194\*0022402800\*0000214312\*02242000-7\*7100055022\*4K49019280\*0000310000\*00228L2602\*\*\*\*\* 02300\*3190000R41\*00000-0001\*2600059023\*1944019400\*23151J0231\*9000004601\*6720120016\*01141000N8\*7100099000\*5916000540\*\*\*\*\* 02400\*-000330005\*5000004601\*6000141100\*092000-512\*00051000N0\*2600059000\*9121000510\*1955330005\*2000003300\*0510000046\*\*\*\*\* 02500\*0189201300\*4901660L16\*681701070-\*3213490257\*0000007303\*2430254517\*01070-3225\*1703150-25\*8227034580\*3457310040\*\*\*\*\* 02600\*0040811703\*386000JJ00\*000000026\*0266300059\*2600059026\*2741000000\*0000470267\*6014003200\*052R999025\*0283302656\*\*\*\*\* 02700\*2800091000\*5943028100\*2656160460\*2000-34901\*9160000031\*000000274P\*160000R-00\*0224040990\*0449460280\*8012001500\*\*\*\*\* 02800\*00R0000142\*3202656000\*0025000920\*0970290009\*1026634601\*6720120025\*0009900091\*2200051026\*5543029800\*0083320008\*\*\*\*\* 02900\*4000001601\*955000N049\*0245000000\*7303195029\*2934000000\*0102390317\*5001004802\*5249570\*42\*2600059000\*9016019550\*\*\*\*\* 03000\*00N1490246\*2000003100\*0000301N16\*0000R-0003\*1503039000\*034200000-\*0001220306\*3000592600\*0590306342\*00000-0052\*\*\*\*\* 03100\*2300059030\*9932000950\*000+260005\*900099M217\*04030-2582\*440314R008\*6-1703682-\*3138N74164\*6245000000\*0000000+-0\*\*\*\*\*

03200\*4348454352\*-+M5674963\*000#026356\*5700000000#0000000#M2\*6857416262\*000#170107\*0-42592403\*3100426147\*0386201200\*\*\*\*\* 9

 $\label{eq:2.1} \frac{1}{\sqrt{2}}\int_{\mathbb{R}^3}\frac{1}{\sqrt{2}}\left(\frac{1}{\sqrt{2}}\right)^2\frac{1}{\sqrt{2}}\left(\frac{1}{\sqrt{2}}\right)^2\frac{1}{\sqrt{2}}\left(\frac{1}{\sqrt{2}}\right)^2\frac{1}{\sqrt{2}}\left(\frac{1}{\sqrt{2}}\right)^2.$ 

 $\bullet$ 

# COMPUTER<br>TECHNOLOGY

THE COMPUTER NUSEUM HISTORY CENTER